## **Krankheit melden wird nicht angezeigt**

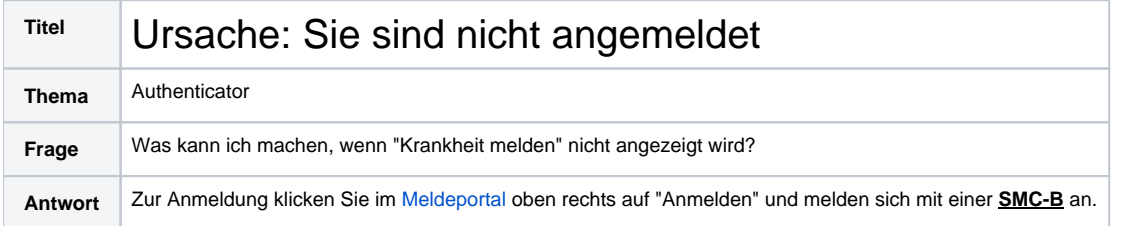